## SAP ABAP table A137 {Price per Country/Region}

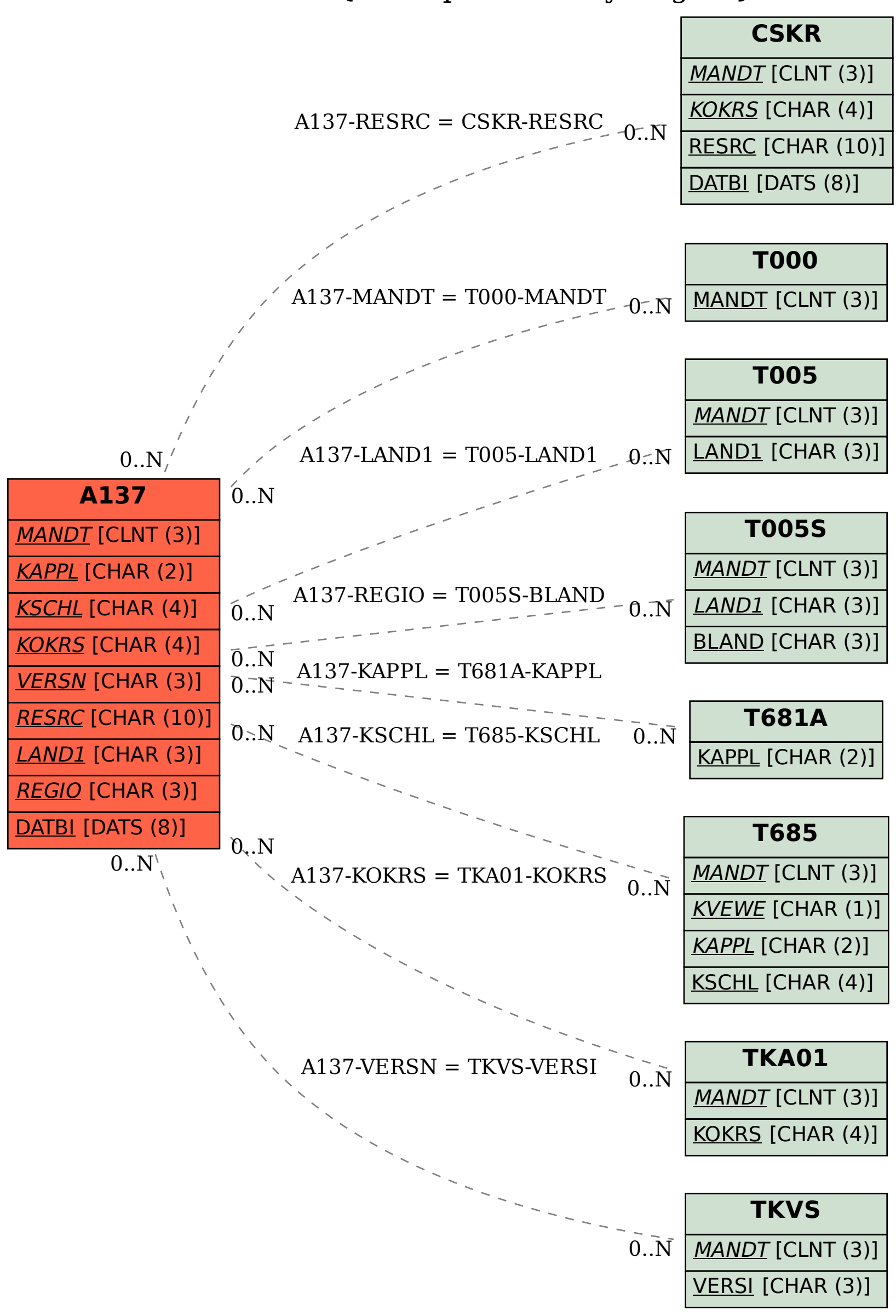